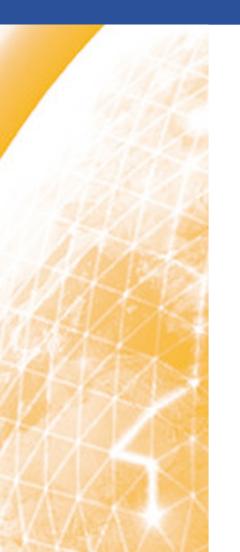

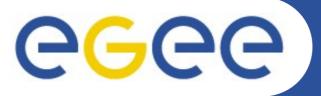

# Introduction to Grids, EGEE and gLite (Middleware for Grid computing)

www.eu-egee.org

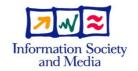

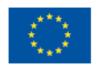

- Introduction to the Grid
- EGEE project
- gLite middleware
  - Overview and architecture

#### Why the Grid?

- Science is becoming increasingly digital and needs to deal with increasing amounts of data
  - ∀ Large amount of data produced
  - ∀ Large worldwide organized collaborations
  - e.g. Large Hadron Collider (LHC) at CERN (Geneva)
    - ~10 petabytes/year (~10 Million GBytes)

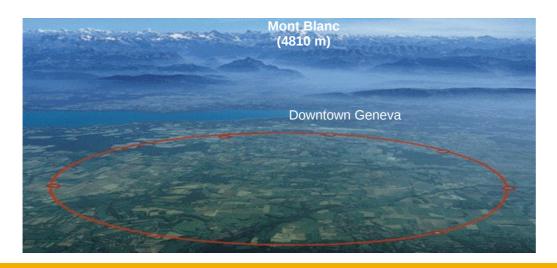

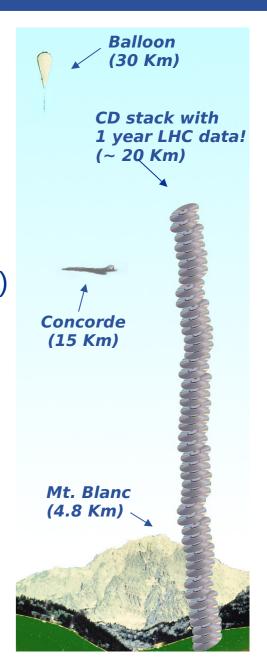

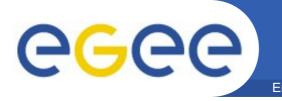

#### The solution: The Grid?

Enabling Grids for E-sciencE

... securely share distributed resources (computation, storage, etc) so that users can collaborate within Virtual Organisations (VO)

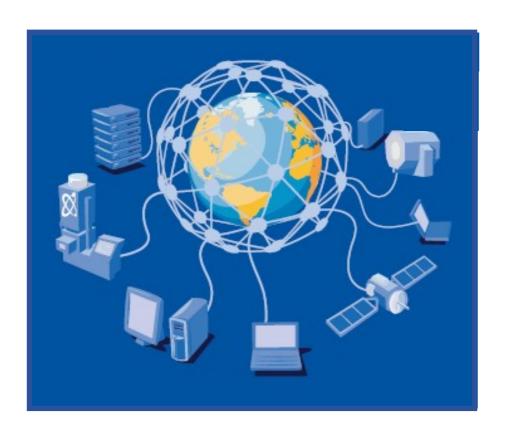

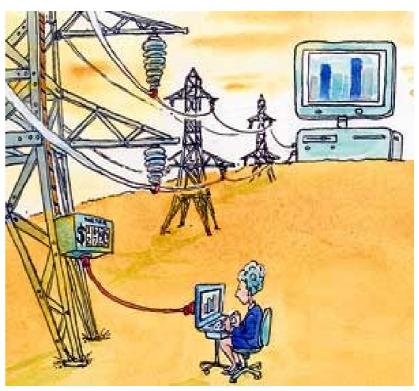

## Various scopes: production grids/research grids More or less homogeneous grids:

- desktop grids
  - BOINC / @home
  - XtreemOS
- service grids
  - EGEE / OSG / NAREGI ...
  - decrypthon
- HPC grids
  - DEISA, TeraGrid, ...

eventually interoperable.

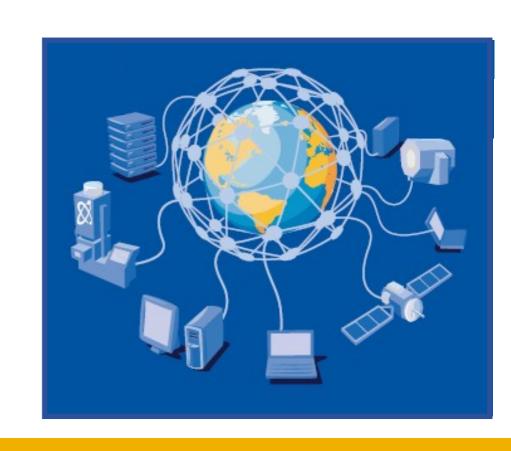

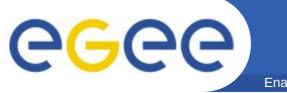

## **Virtual Organization**

**Enabling Grids for E-sciencE** 

## On many Grids, users are grouped in Virtual Ormanisations:

- A group of people from different institutions working on a common goal
- Sharing distributed processing and data resources
  - Computers
  - Data files
  - Scientific instruments
  - Codes
  - ..

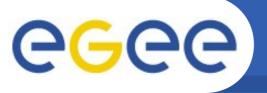

## **Virtual Organization**

- Distributed resources and people
- Linked by networks, cross-administrative domains
- Sharing resources, common goals

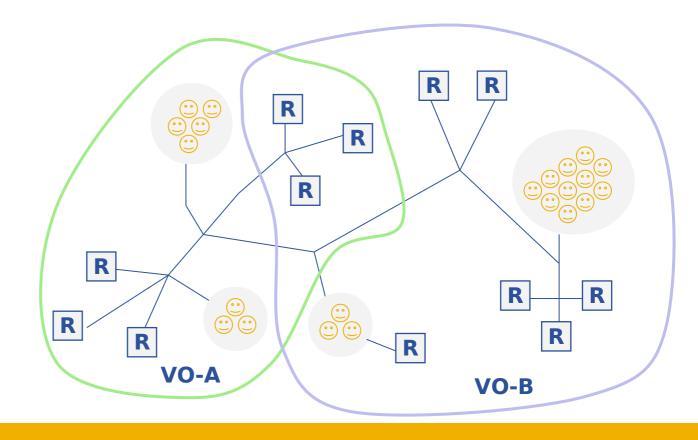

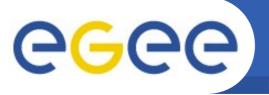

## **Virtual Organization**

- Distributed resources and people
- Linked by networks, cross-administrative domains
- Sharing resources, common goals
- Dynamic, fault tolerant

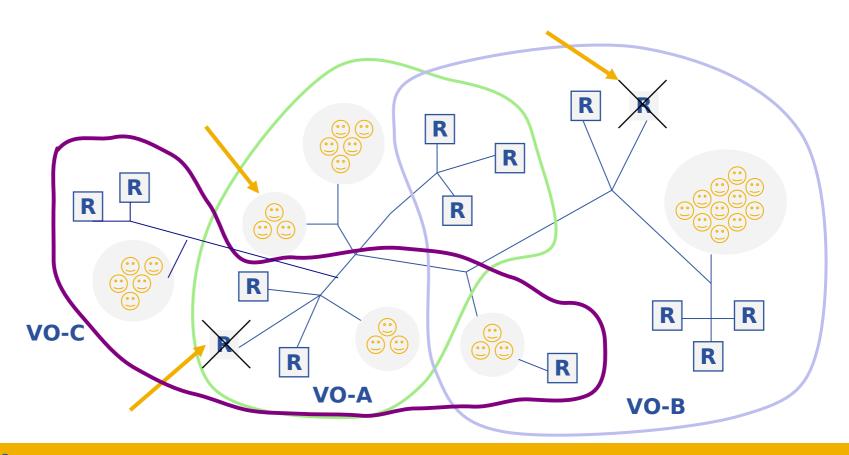

#### **VOMS - What is VOMS?**

- Virtual Organization Membership Service (VOMS)
  - EGEE/gLite enhancement for VO management
  - Provides information on user's relationship with Virtual Organization (VO)
    - Membership
    - Group membership
    - Roles of user
  - Has an Account Database
    - Comparable to a Kerberos server
  - Serving information in a special format (VOMS credentials)
  - Administration via command line & web interface

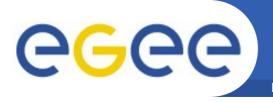

- Single login creating a proxy at the beginning of a session
  - Attaches VOMS certificate to user proxy certificate
- Expiration time
  - Authorization valid for a limited time (may differ from proxy duration)
- Multiple VO
  - User can register to multiple VOs
- Backward compatibility
  - Extra VO related information in users proxy certificate
  - Users proxy can still be used with non VOMS-aware services
- Security
  - Client/Server communication are secured and authenticated

- The flagship Grid Infrastructure project of the EU
- Funded by the European Commission
- Primary Objectives
  - consistent, robust and secure service grid infrastructure
  - improving and maintaining the middleware
  - attracting new users from industry and science
    - ensure they receive high standard of training and support
- Structure
  - over 250 computing centers in more than
  - 48 countries, federating in regional Grids
  - 60.000 CPUs, > 5 Petabytes storage

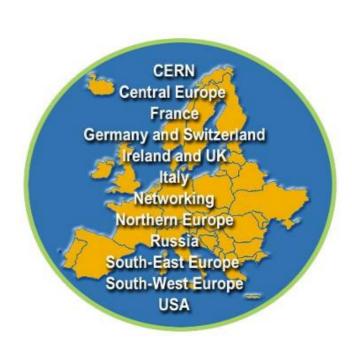

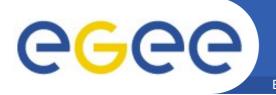

## What is the EGEE project?

**Enabling Grids for E-sciencE** 

Build a large-scale production grid service to:

 Support science and technology worldwide

 Foster international cooperation both in the creation and the use of the

infrastructure

 Link with and build on national, regional and international initiatives

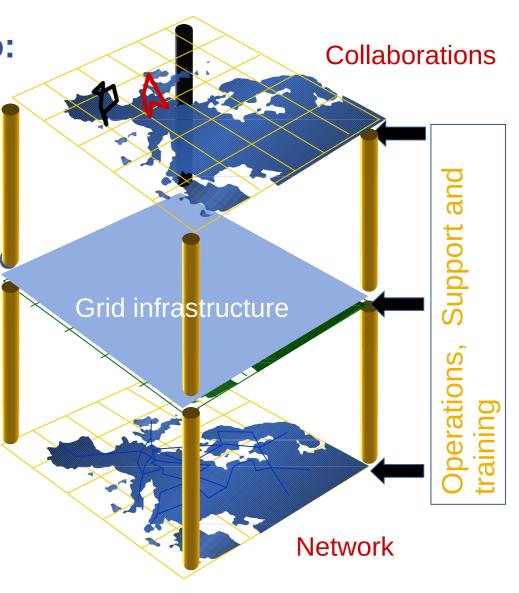

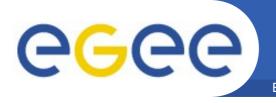

## **Applications in EGEE**

- Particle Physics
- Bioinformatics
- Industry
- Astronomy
- Chemistry
- Earth Observation
- Geophysics
- Biodiversity
- Nanotechnology
- Climate Modeling

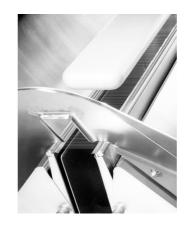

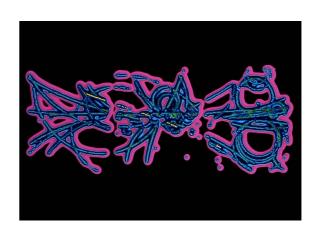

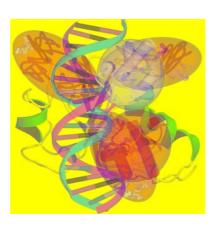

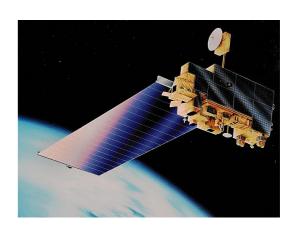

## Kind of applications

- Exploring big parameter space
- Deterministic / probabilistic
- "Gridifying " legacy code / designed for Grids

#### but also:

- standalone / parallel (MPI)
- short runs / long runs (checkpoints)

Often complex data-flow and control-flow (Grid workflow applications)

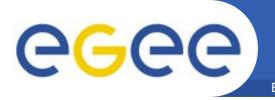

## gLite – Grid middleware

- The Grid relies on advanced software the middleware which interfaces between resources and the applications
- The GRID middleware
  - Finds convenient places for the application to be executed
  - Optimises use of resources
  - Organises efficient access to data
  - Deals with authentication to the different sites that are used
  - Run the job & monitors progress
  - Transfers the result back
  - accounts all operations

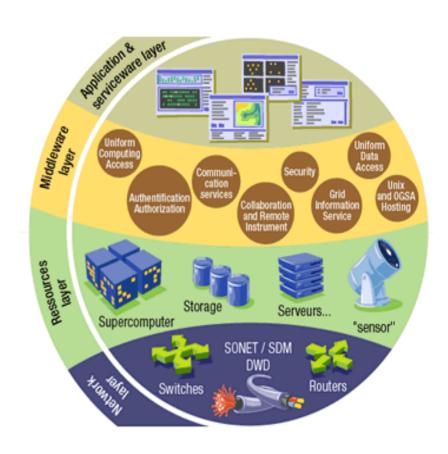

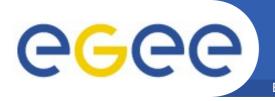

#### gLite

- First release 2005 (currently gLite 3.1)
- Next generation middleware for grid computing
- Intended to replace present middleware with production quality services
- Developed from existing components (globus, condor,..)
- Interoperability & Co-existence with deployed infrastructure
- Robust: Performance & Fault tolerance
- Open Source license
- Platform: Currently only Scientific Linux supported

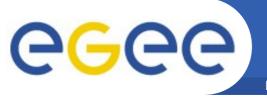

## gLite – Services

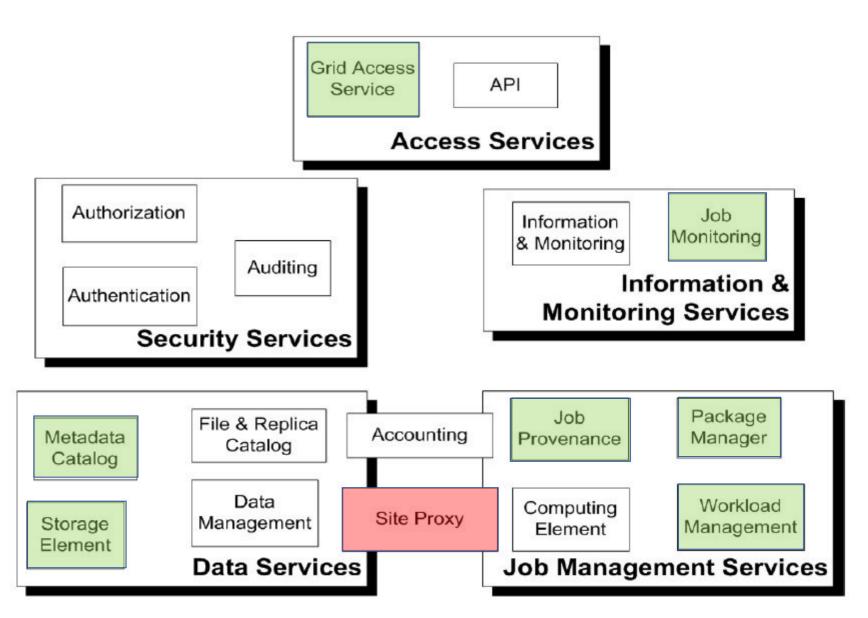

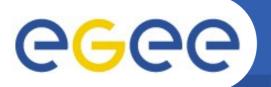

## gLite – Services

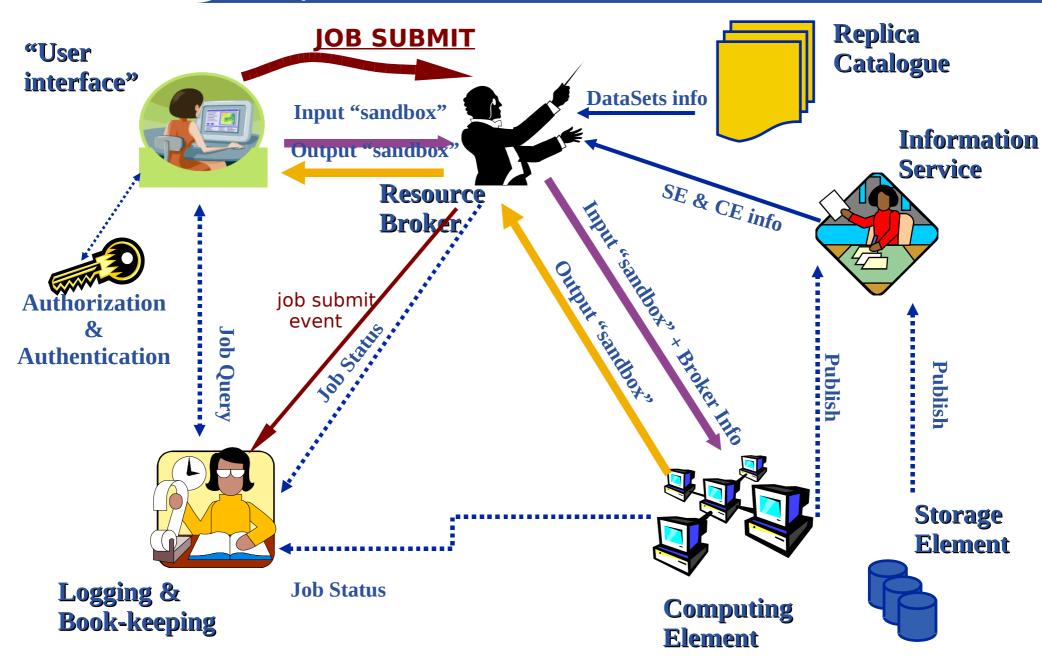

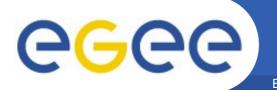

## gLite WMS - Job flow

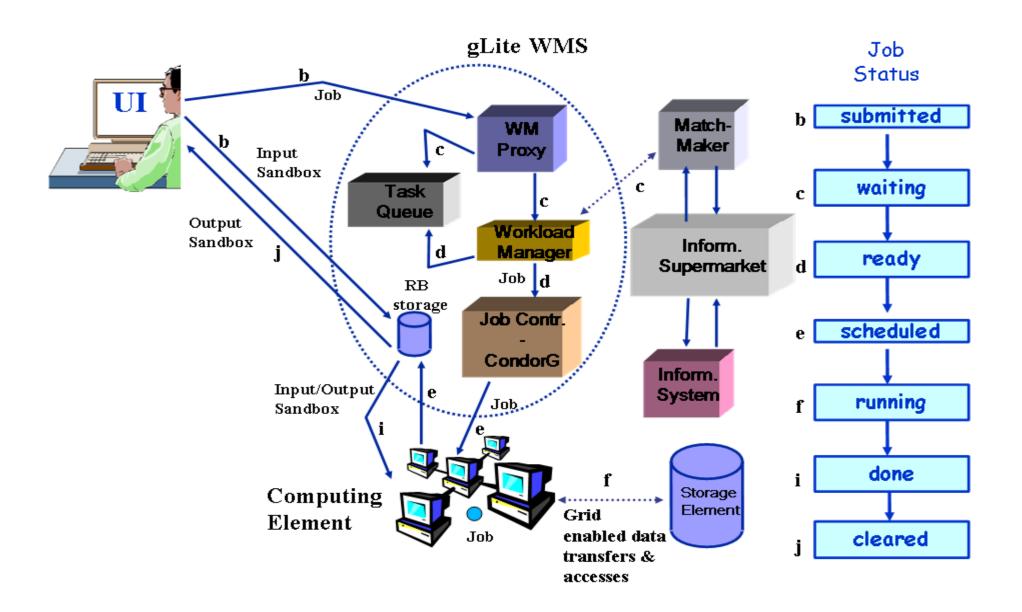

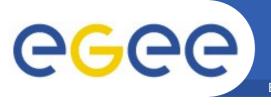

### Other middleware services

**Enabling Grids for E-sciencE** 

#### **File Transfer Service**

Metadata management (interface to databases management systems)

- AMGA
- GRELC / GDSE / OGSA-DAI

#### **Alternate WMS**

gridway

#### gLite user documentation

https://edms.cern.ch/document/722398/

#### **User & Applications portal**

https://egeena4.lal.in2p3.fr

#### **Troubleshooting**

https://gus.fzk.de

#### **Job monitoring**

- http://gridview.cern.chGrid monitoring
- http://gridportal.hep.ph.ic.ac.uk/rtm/
- http://goc.grid.sinica.edu.tw/gstat

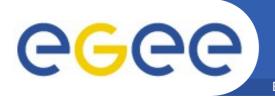

## Thanks for listening

Enabling Grids for E-sciencE

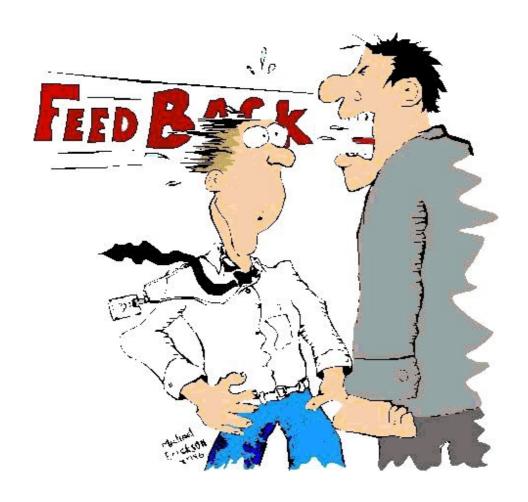

**Questions?**